Each problem is worth 10 points. For full credit provide good justification for your answers.

 Find the critical numbers of f(x) = x<sup>3</sup> - 12x<sup>2</sup> + 36x. F(x)=x3-12x2+36x

$$\frac{1}{x} = \frac{9^{1}(x) = 3x^{2} - 24x + 36}{x^{2} - 8x + 12}$$

II) 
$$0 = 3(x^2-2x-6x+12)$$
  
=  $3(x(x-2)-6(x-2)$   
=  $3(x-6)(x-2)$ 

where, and, 
$$x = 6$$
,

Excellent!

The critical numbers are 6 and 2

2. Find the x coordinates of any inflection point(s) of  $f(x) = x^3 - 12x^2 + 36x$ .

W

- 3. Find the most general antiderivatives of the the following functions:
  - (a)  $f(x) = x^n$

(b)  $f(x) = \sin x$ 

(c)  $f(x) = e^x$ 

(d)  $f(x) = \frac{1}{\sqrt{1-x^2}}$ 

(e)  $f(x) = \frac{1}{x}$ 

4. Let  $f(x) = x^2 - 4x + 3$ . Find the absolute maximum and absolute minimum values of f on [0, 5].

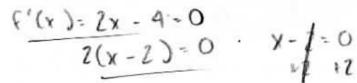

Excellent!

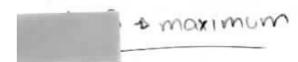

$$^{\wedge}f(5) = 8$$

5. Let  $f(x) = 6x - 2x^3$ . Find the largest possible interval(s) where f is decreasing.

$$f'(n) = 6 - 6x^{2}$$

$$0 = 6(1-x^{2})$$

$$\Rightarrow x^{2} = 1$$

Internals

Excellent!

The largest possible intervals where f is decreasing are (-00,-1)4 (1,00)

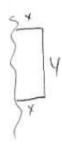

6. [Stewart] A farmer has 2400 ft of fencing and wants to fence off a rectangular field that borders a straight river. He needs no fence along the river. What are the dimensions of the field that has the largest area?

of the held that has the largest area?

$$2400 = y + x + y$$

$$2400 = y + 2x$$

$$2400 - 2x = y$$

$$A = x \cdot (2400 - 2x)$$

$$A = 2400 \times - 2x^{2}$$

$$A = 2400 - 4x$$

$$b = 2400 - 4x$$

$$-2400 = -4x$$

$$-2400 = -4x$$

$$600 = x$$

Field can be 600 ft by

Great Tob!

Bunny is a calculus student at Enormous State University, and she's having some trouble. Bunny says "OMG! Why do they make it so confusing? I get the slopey parts, you know? But then they have this cavity part, which makes no sense because that's teeth, right? But so somehow the cavity tells you a max instead of a min or something, right? What's up with that?"

Help Bunny by explaining as clearly as you can how concavity connects to maxes and

OMG! I Dont worry Bunny, I have a dentist friend who has tuken calc, he can help. The concavity is related to how the slope is changing. If the slope is negative but yetting less hegative, then you would be uproaching apoint that will be the lowest of an area. This also works in versly with makes.

concave up graph

Excellent

8. Let  $y = \frac{1}{2}x - \sin x$ . Find the exact coordinates of the lowest point on this graph in the interval  $[0, 2\pi]$ .

$$y' = \frac{1}{2} - \cos x$$

$$x = \cos^{-1} \frac{1}{2} = \frac{\pi}{3}$$

And when 
$$x = \frac{\pi}{3}$$
,  $y = \frac{1}{2}(\frac{\pi}{3}) - \sin(\frac{\pi}{3})$ 

Rectangular storage bins are to be made with square bases and open tops. The volume of each bin is to be 1 cubic meter. What dimensions use the least (in terms of square meters) amount of material?

Volume: 
$$x \cdot x \cdot y = 1 \Rightarrow y = \frac{1}{x^2}$$

have rides

Area:  $Area = x \cdot x + 4x \cdot y$ 
 $A(x) = x^2 + 4x(\frac{1}{x^2})$ 

$$O = 2x - \frac{4}{x^2}$$

$$0 = x^3 - 2$$

 [Anton] Suppose that the population of oxygen-dependant bacteria in a pond is modeled by the equation

$$P(t) = \frac{60}{5 + 7e^{-t}}$$

where P(t) is the population (in billions) t days after an initial observation at time t = 0. What can you say about when the population is at a maximum?

$$P'(\pm) = \frac{0 \cdot (5 + 7e^{-2}) - 60 \cdot - 7e^{-4}}{(5 + 7e^{-4})^2}$$

$$0 = \frac{420e^{-\epsilon}}{(5+7e^{-\epsilon})^2}$$

There are no places where the propulation is a maximum!